## **BootLoader-Switch**

when activated it will force Core32 to bootup in Bootload mode, doesnt matter how buggy your progam is…

## **you need:**

2x wires 2x 2Pin-Header On-OFF Switch

**solder this like shown here:**

Last update: 2018/04/01 <sub>home:mbhp:module:bootloader-switch http://wiki.midibox.org/doku.php?id=home:mbhp:module:bootloader-switch<br>22:00</sub>

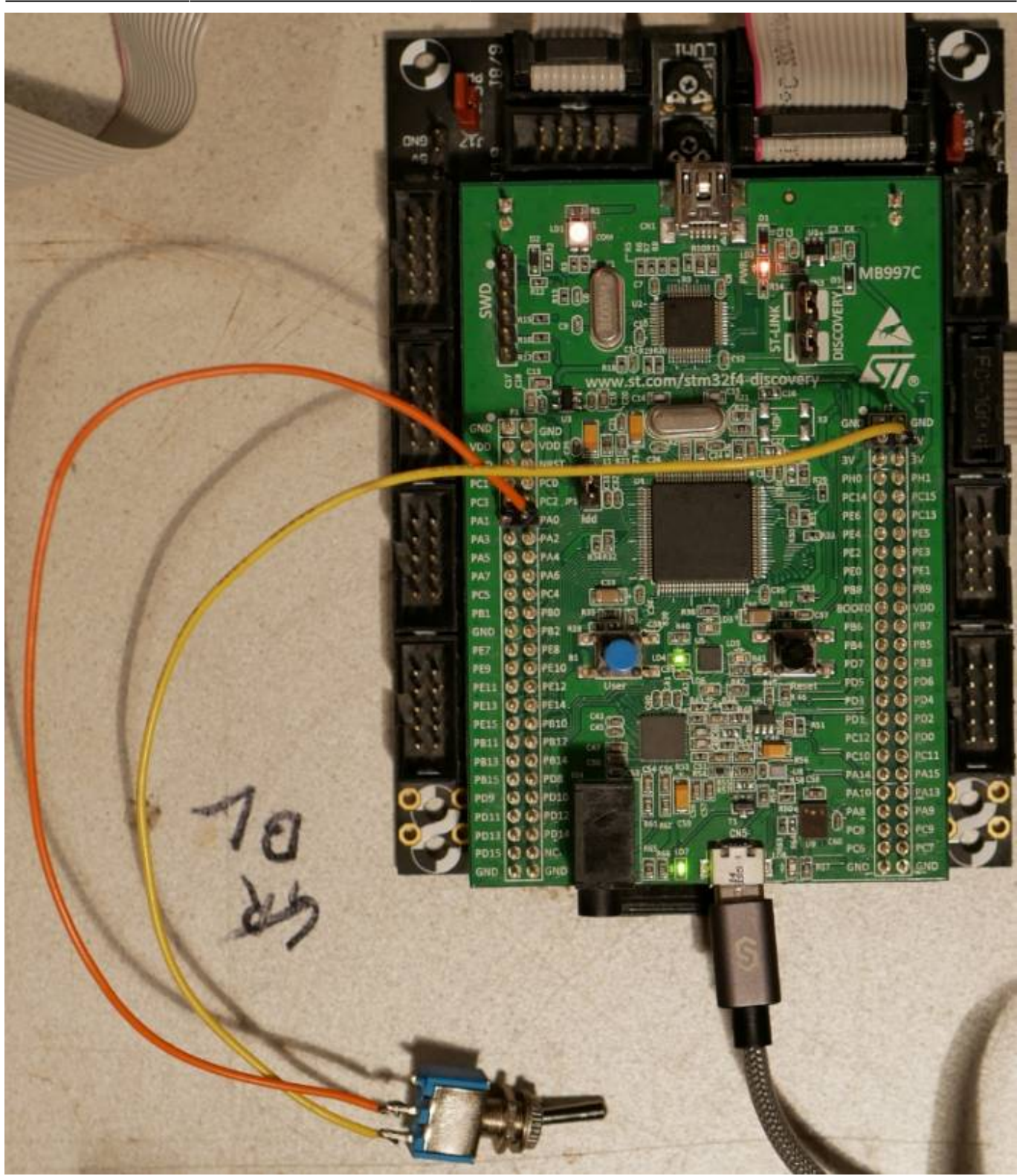

**connect it to following pins of CORE32F4:**

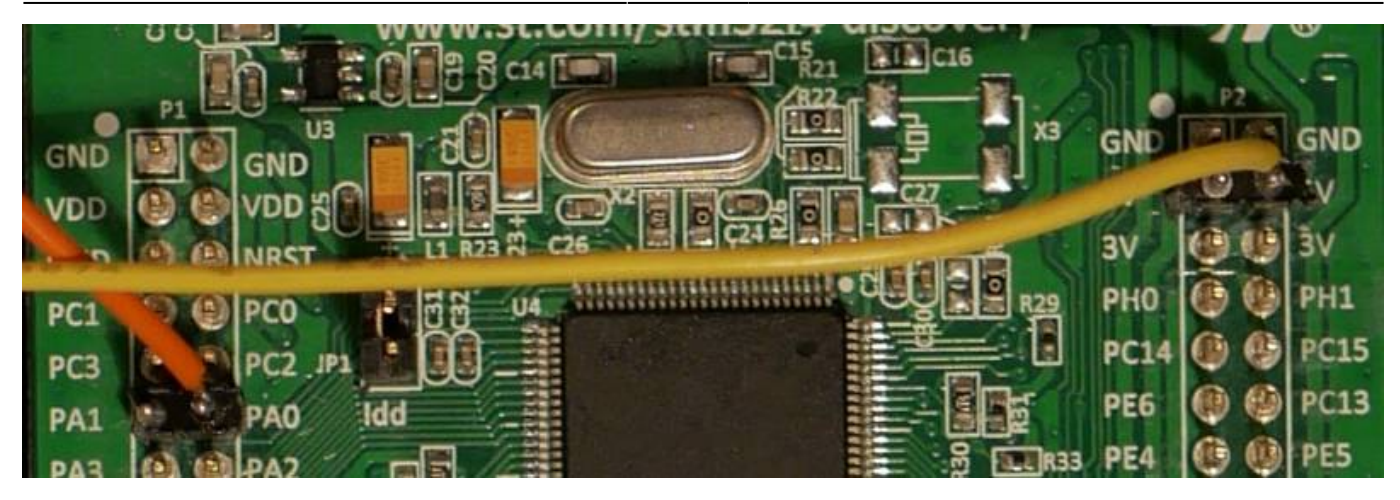

you maybe not need this, but when you need it, its good to have such switch on the backside of your midibox (@least when uploading, buggy betas, or you code your own program…) greetings - Phatline

From: <http://wiki.midibox.org/> - **MIDIbox**

Permanent link: **<http://wiki.midibox.org/doku.php?id=home:mbhp:module:bootloader-switch>**

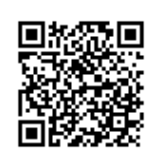

Last update: **2018/04/01 22:00**